# **Table of Contents**

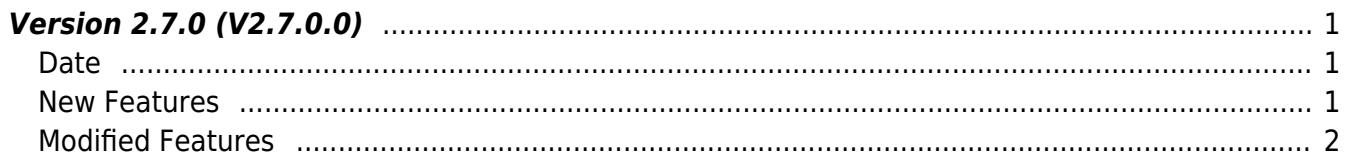

# <span id="page-1-0"></span>**Version 2.7.0 (V2.7.0.0)**

### <span id="page-1-1"></span>**Date**

2020-07-21

### <span id="page-1-2"></span>**New Features**

- Supports XPass D2 Revision, XPass D2 Keypad Revision
- Supports lift lock/unlock zone features based on schedule
- Supports User phrase (Private message) feature on the server
- Supports Global APB By Door Open
- $1.$  Device XPass D2 Revision, XPass D2 Keypad Revision are supported.

2. Lift lock/unlock zone which works based on schedules regardless of access group is supported.

- Structure [BS2LiftFloors](https://kb.supremainc.com/bs2sdk/doku.php?id=en:zone_control_api#bs2liftfloors) has been added
- Structure [BS2LiftLockUnlockZone](https://kb.supremainc.com/bs2sdk/doku.php?id=en:zone_control_api#bs2liftlockunlockzone) has been added
- API BS2 GetLiftLockUnlockZone has been added
- API BS2 GetAllLiftLockUnlockZone has been added
- API [BS2\\_GetLiftLockUnlockZoneStatus](https://kb.supremainc.com/bs2sdk/doku.php?id=en:bs2_getliftlockunlockzonestatus) has been added
- API [BS2\\_GetAllLiftLockUnlockZoneStatus](https://kb.supremainc.com/bs2sdk/doku.php?id=en:bs2_getallliftlockunlockzonestatus) has been added
- API BS2 SetLiftLockUnlockZone has been added
- API BS2 SetLiftLockUnlockZoneAlarm has been added
- API [BS2\\_RemoveLiftLockUnlockZone](https://kb.supremainc.com/bs2sdk/doku.php?id=en:bs2_removeliftlockunlockzone) has been added
- API [BS2\\_RemoveAllLiftLockUnlockZone](https://kb.supremainc.com/bs2sdk/doku.php?id=en:bs2_removeallliftlockunlockzone) has been added

3. User phrase feature that you can request the user phrase(private message) to the server is supported.

- Refer to structure [BS2DisplayConfig](https://kb.supremainc.com/bs2sdk/doku.php?id=en:configuration_api#bs2displayconfig)
- API BS2 SetUserPhraseHandler has been added
- API BS2 ResponseUserPhrase has been added

4. Global APB By Door Open is supported.

Global APB By Door Open has two steps; i) User authentication ii) Actual access based on the door sensor

You can figure out the user who actually doesn't go in even after successful authentication and the door unlock using this feature.

- Refer to structure [BS2DoorSensor](https://kb.supremainc.com/bs2sdk/doku.php?id=en:door_control_api#bs2doorsensor)
- API BS2 SetGlobalAPBViolationByDoorOpenHandler has been added
- API BS2 CheckGlobalAPBViolationByDoorOpen has been added

### <span id="page-2-0"></span>**Modified Features**

 $1.$  Fixed the issue that the device returns BS\_SDK\_ERROR\_CANNOT\_FIND\_DEVICE after successful connection due to corrupted communication key exchange. (Only some latest FW)

2. Fixed the issue that SDK can't process received packets from the device with IPv6 connection mode.

- Structure [BS2UserBlobEx](https://kb.supremainc.com/bs2sdk/doku.php?id=en:user_management_api#bs2userblobex) has been added
- API BS2 VerifyUserEx has been added
- API [BS2\\_IdentifyUserEx](https://kb.supremainc.com/bs2sdk/doku.php?id=en:bs2_identifyuserex) has been added
- API BS2 EnrolUserEx has been added
- API BS2 VerifyUserSmallEx has been added
- API [BS2\\_IdentifyUserSmallEx](https://kb.supremainc.com/bs2sdk/doku.php?id=en:bs2_identifyusersmallex) has been added
- API BS2 EnrollUserSmallEx has been added

3. Fixed the issue with the error BS2\_SDK\_ERROR\_INVALID\_PACKET when received log from the device due to the image log larger than 16KB.

- API BS2 GetLogBlob has been added
- API [BS2\\_GetLogSmallBlob](https://kb.supremainc.com/bs2sdk/doku.php?id=en:bs2_getlogsmallblob) has been added
- API BS2 GetLogBlobFromDir has been added
- API BS2 GetLogSmallBlobFromDir has been added
- API BS2 GetImageLog has been added

From: <https://kb.supremainc.com/bs2sdk/>- **BioStar 2 Device SDK**

Permanent link: **[https://kb.supremainc.com/bs2sdk/doku.php?id=en:release\\_note\\_270&rev=1602822024](https://kb.supremainc.com/bs2sdk/doku.php?id=en:release_note_270&rev=1602822024)**

Last update: **2020/10/16 13:20**